### **Pasos para asociar a los titulares de derecho a la**

Programa de Alimentación Escolar

### **Estrategia**

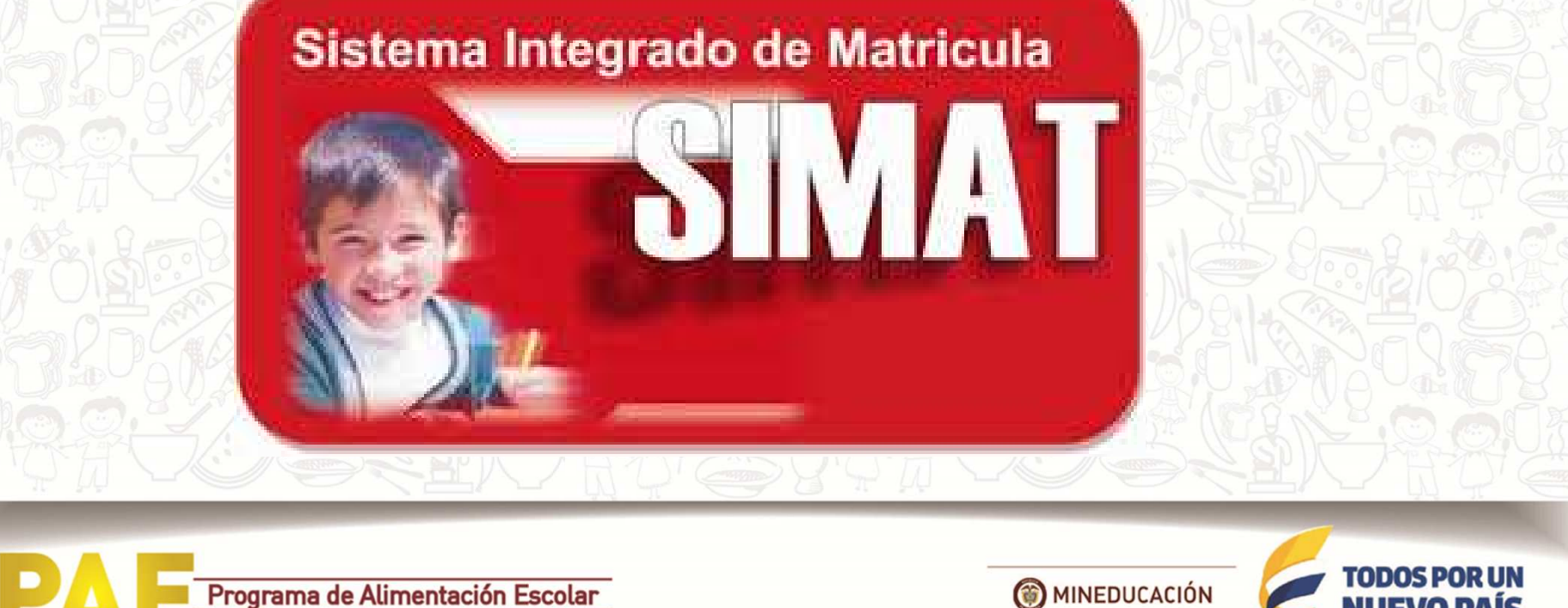

# Ingreso

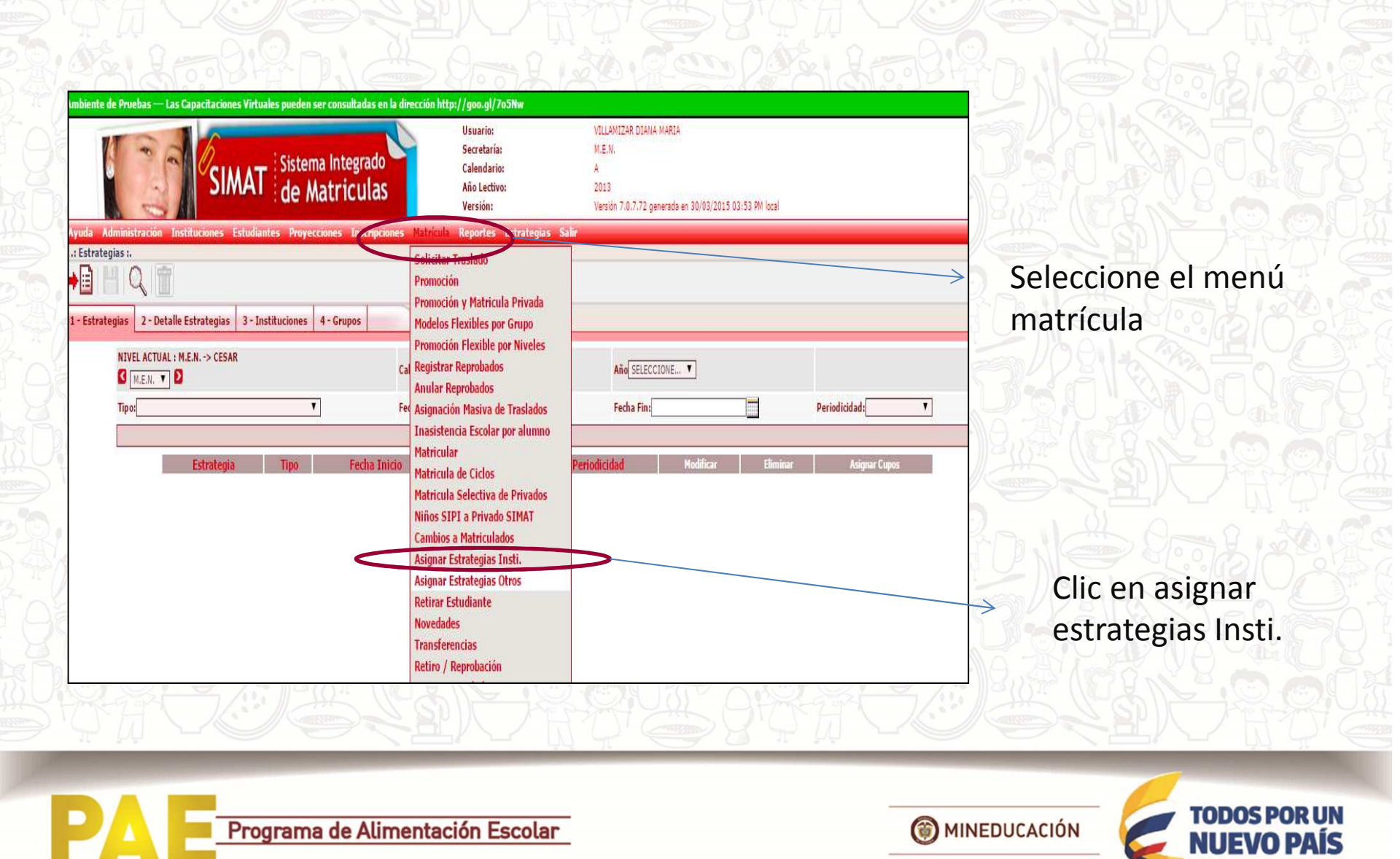

PAZ EQUIDAD EDUCACIÓN

## **Identificación de la secretaría**

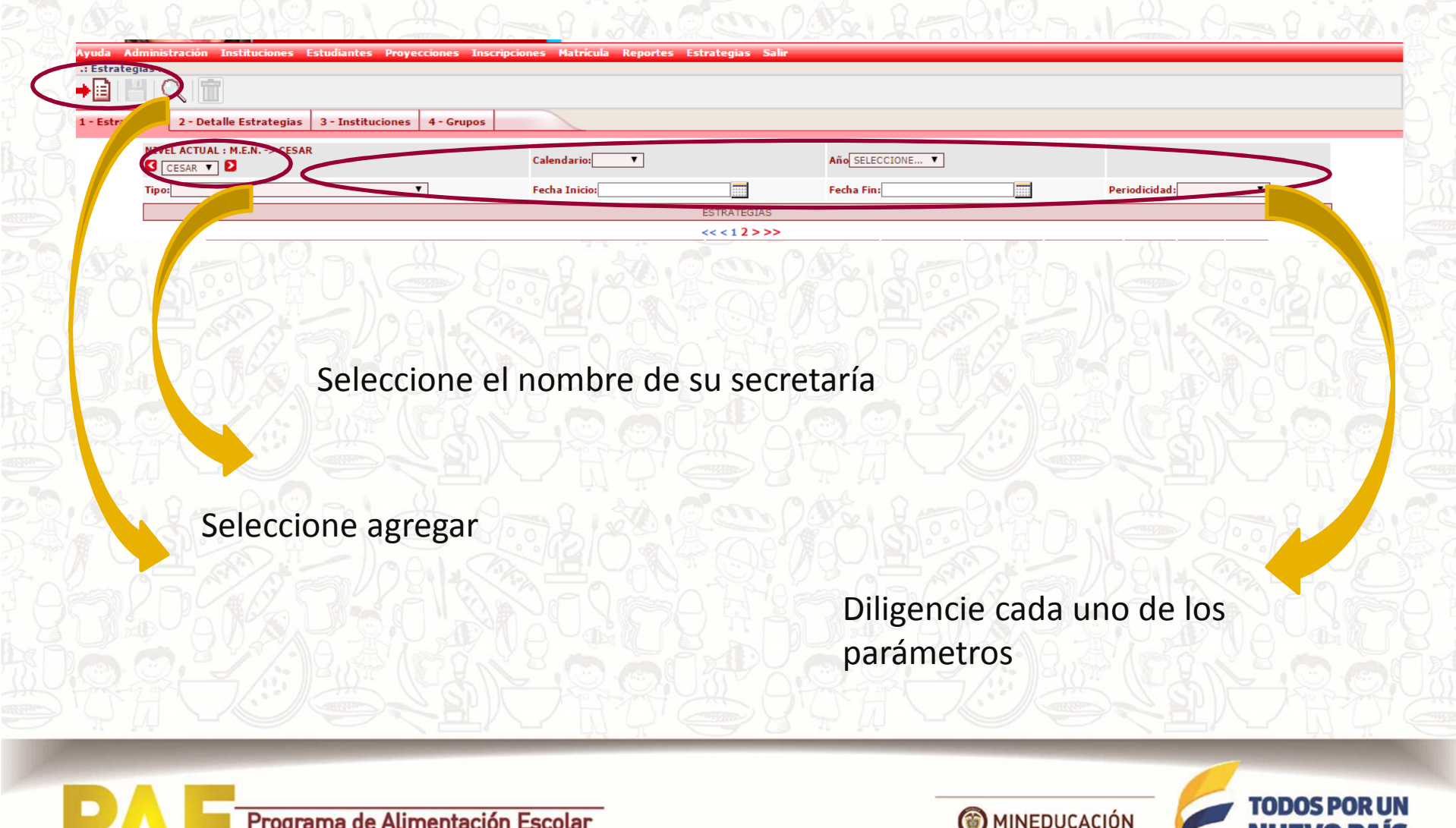

PAZ EQUIDAD EDUCACIÓN

## **Tipo de complemento y número de titulares**

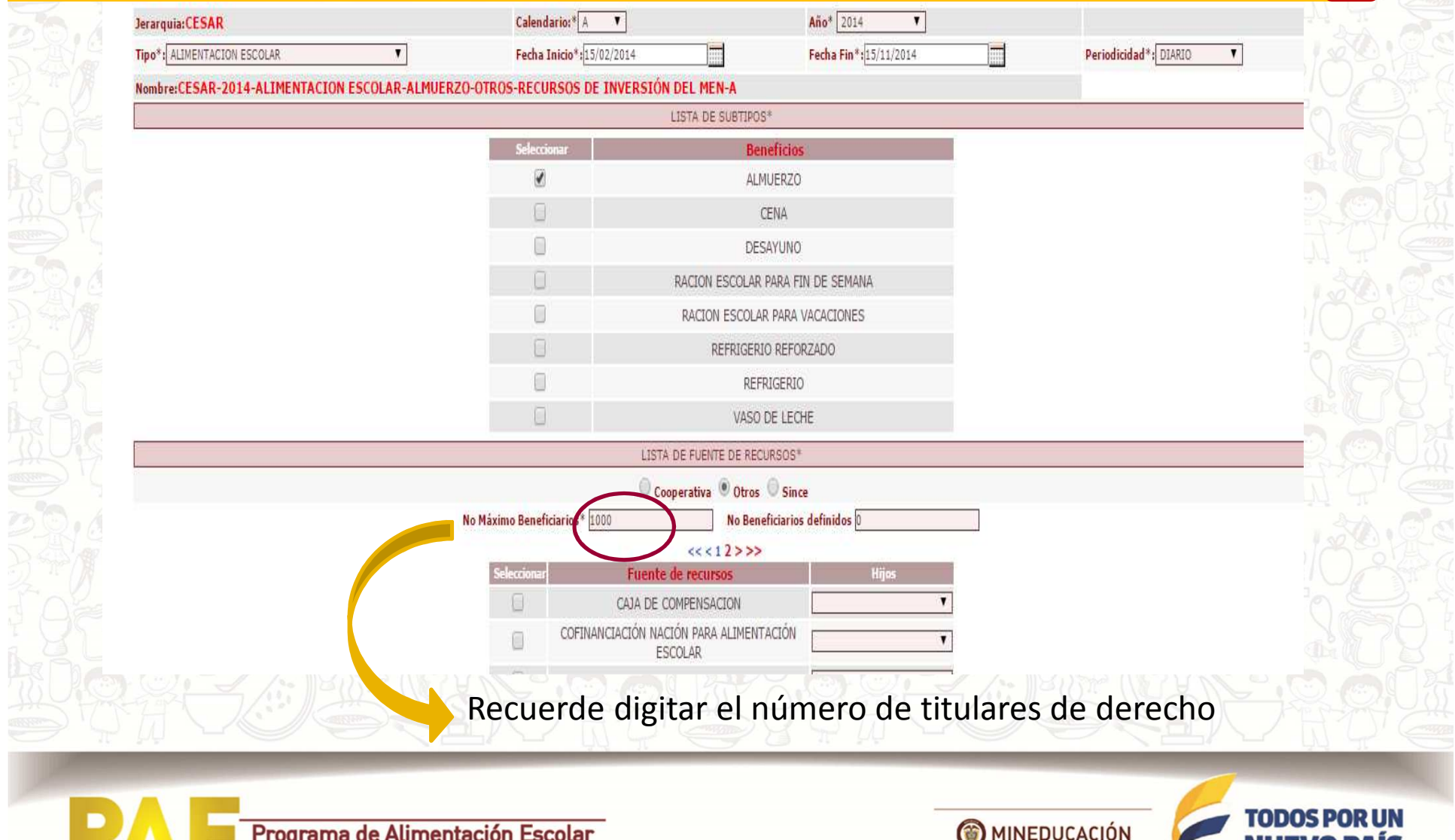

PAZ EQUIDAD EDUCACIÓN

# Identifique sus IE

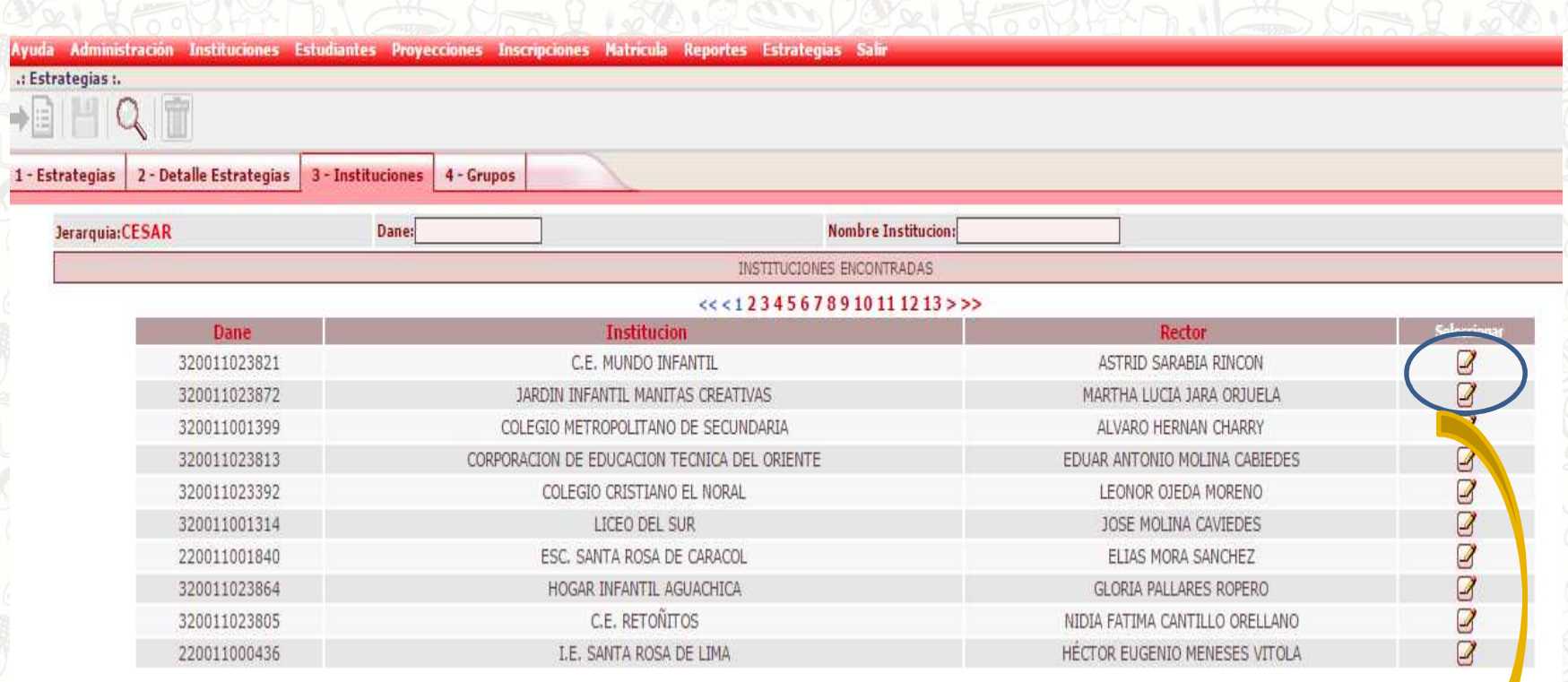

Seleccione los colegios anteriormente priorizados

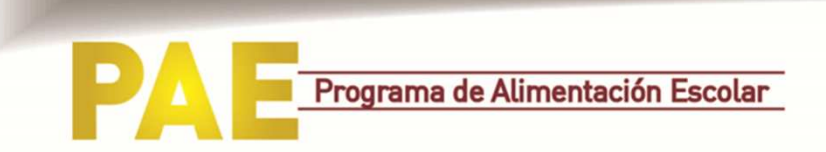

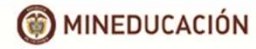

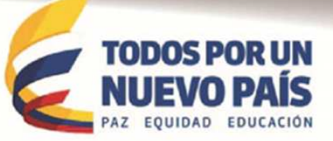

#### **Ingrese número de complementos por curso** $\overline{a}$  $\frac{\mu \Psi}{\Omega}$  $-900 - 1$

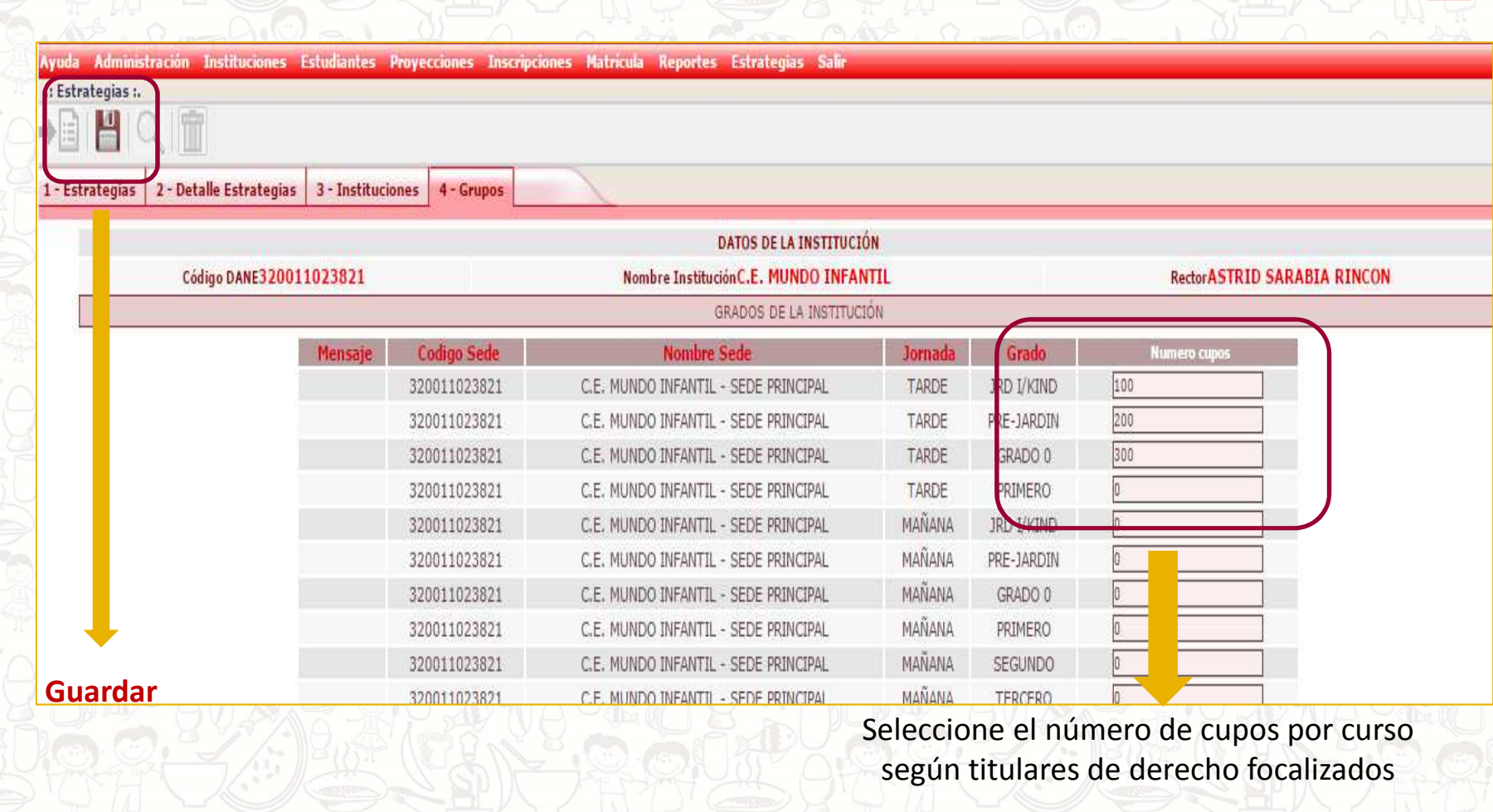

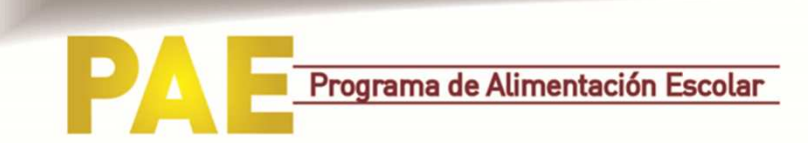

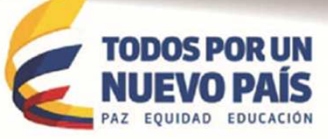

# **Título 1**

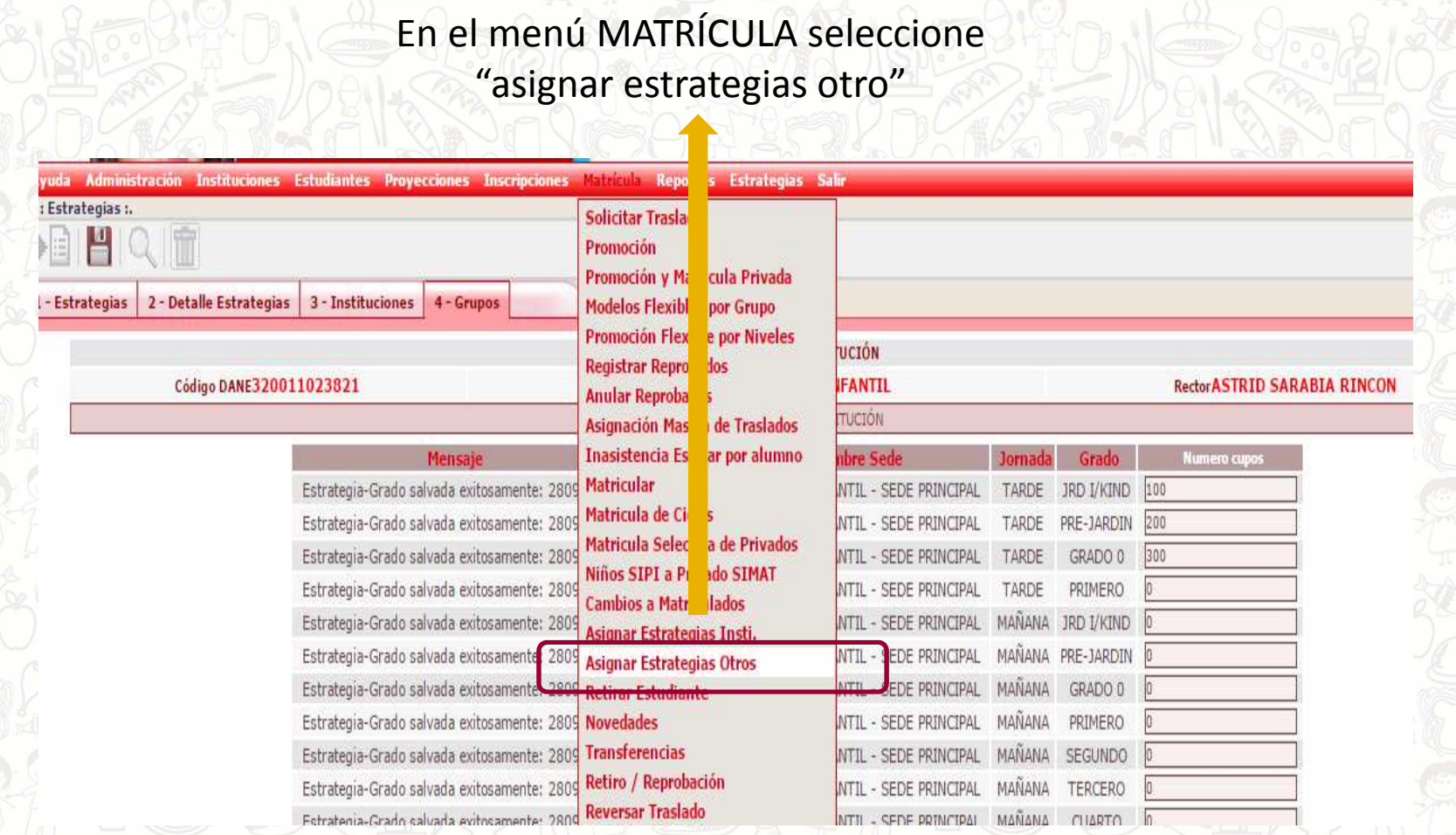

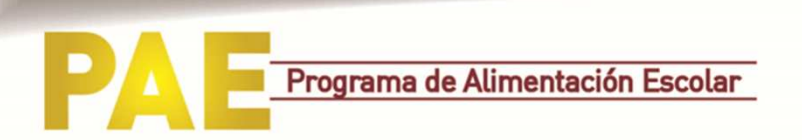

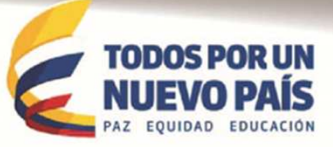

### **Parámetros para encontrar titulares de derecho**

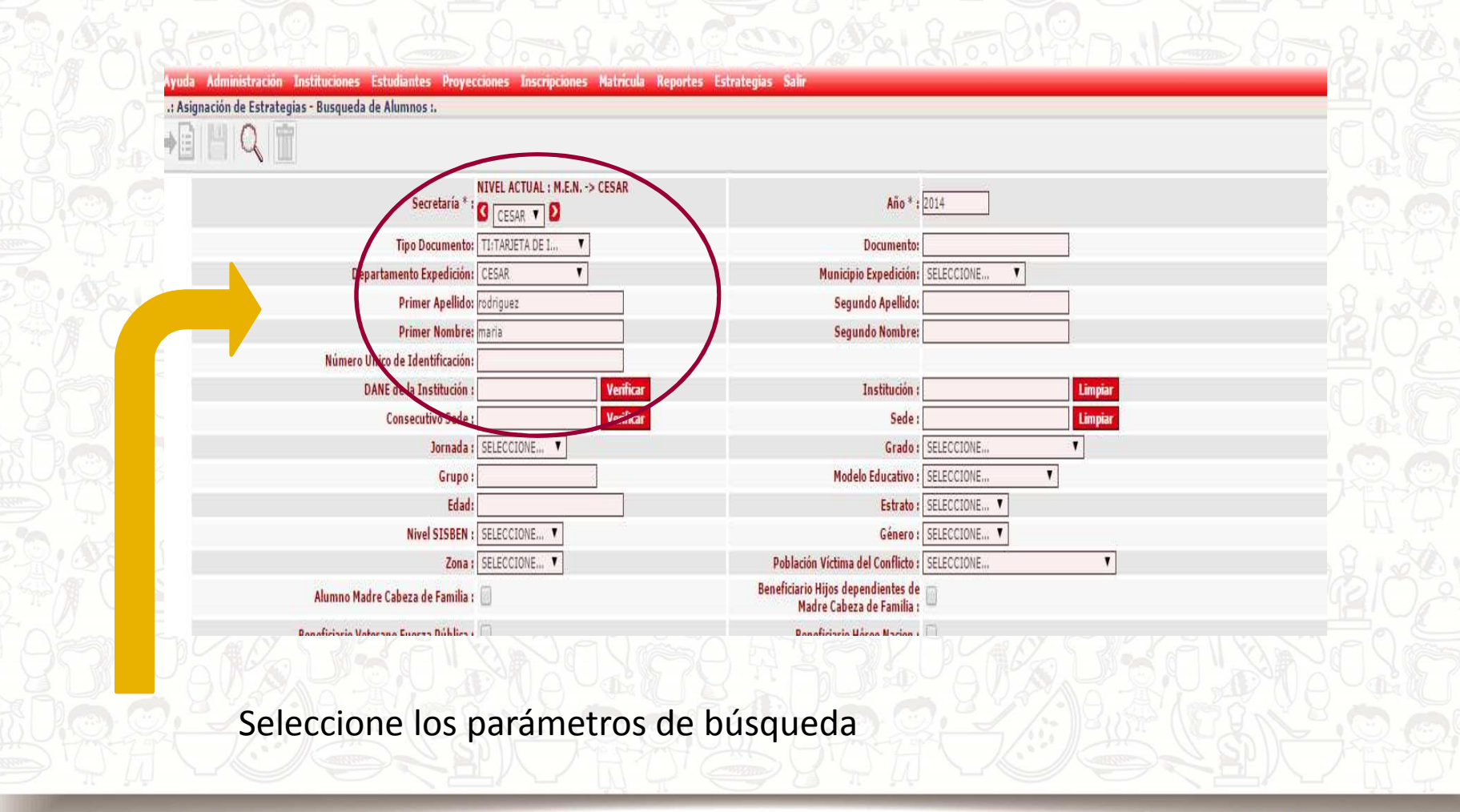

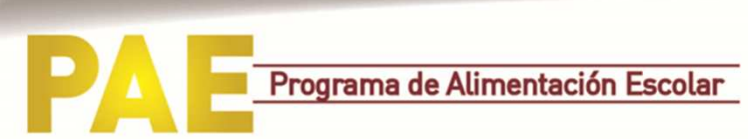

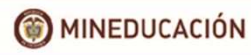

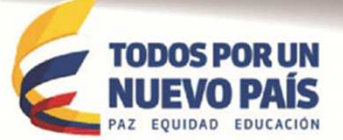

### **Seleccione los nombres de titulares**

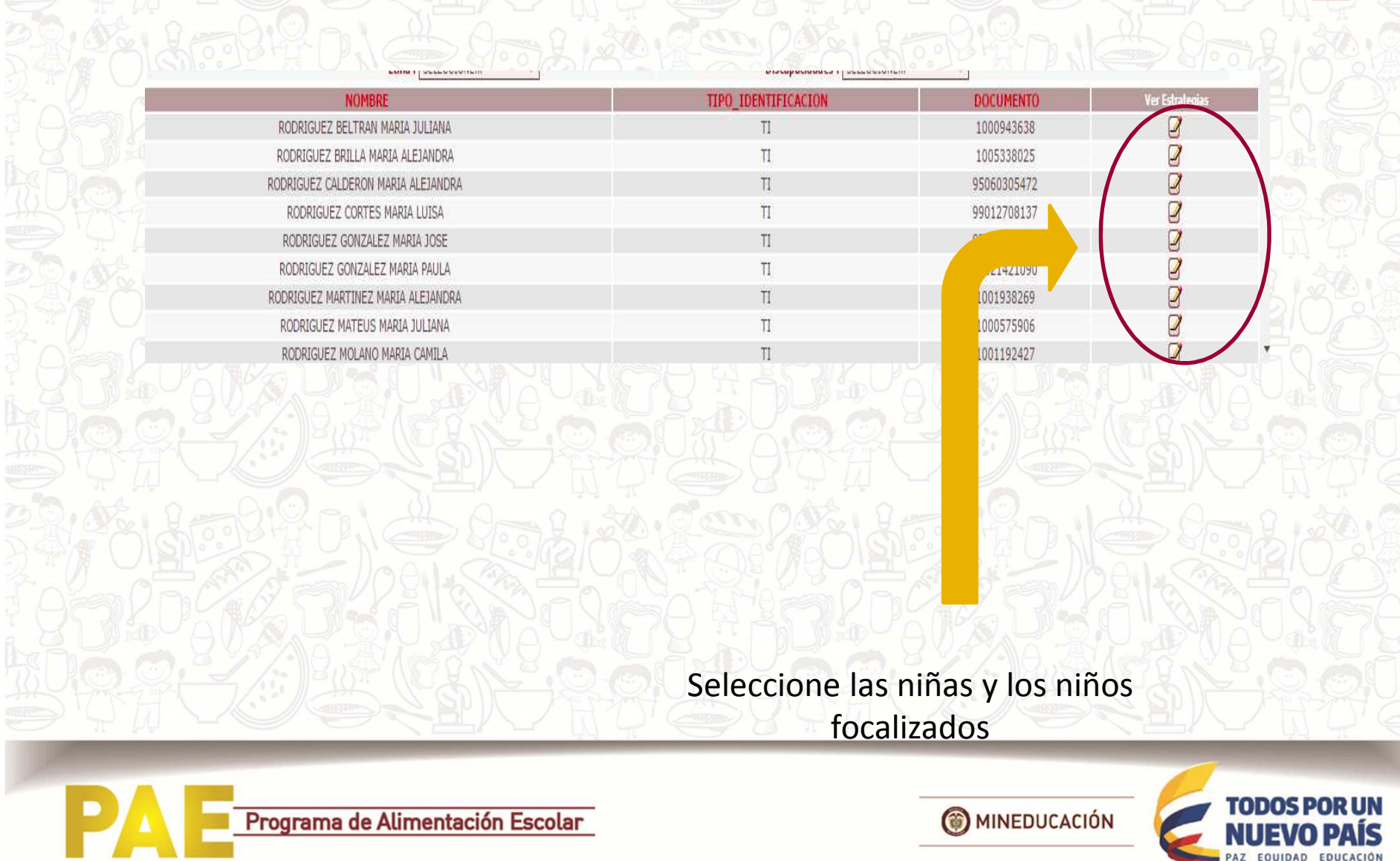

### **Al finalizar estos pasos todas las niñas y niños seleccionados quedan asociados a la estrategia**

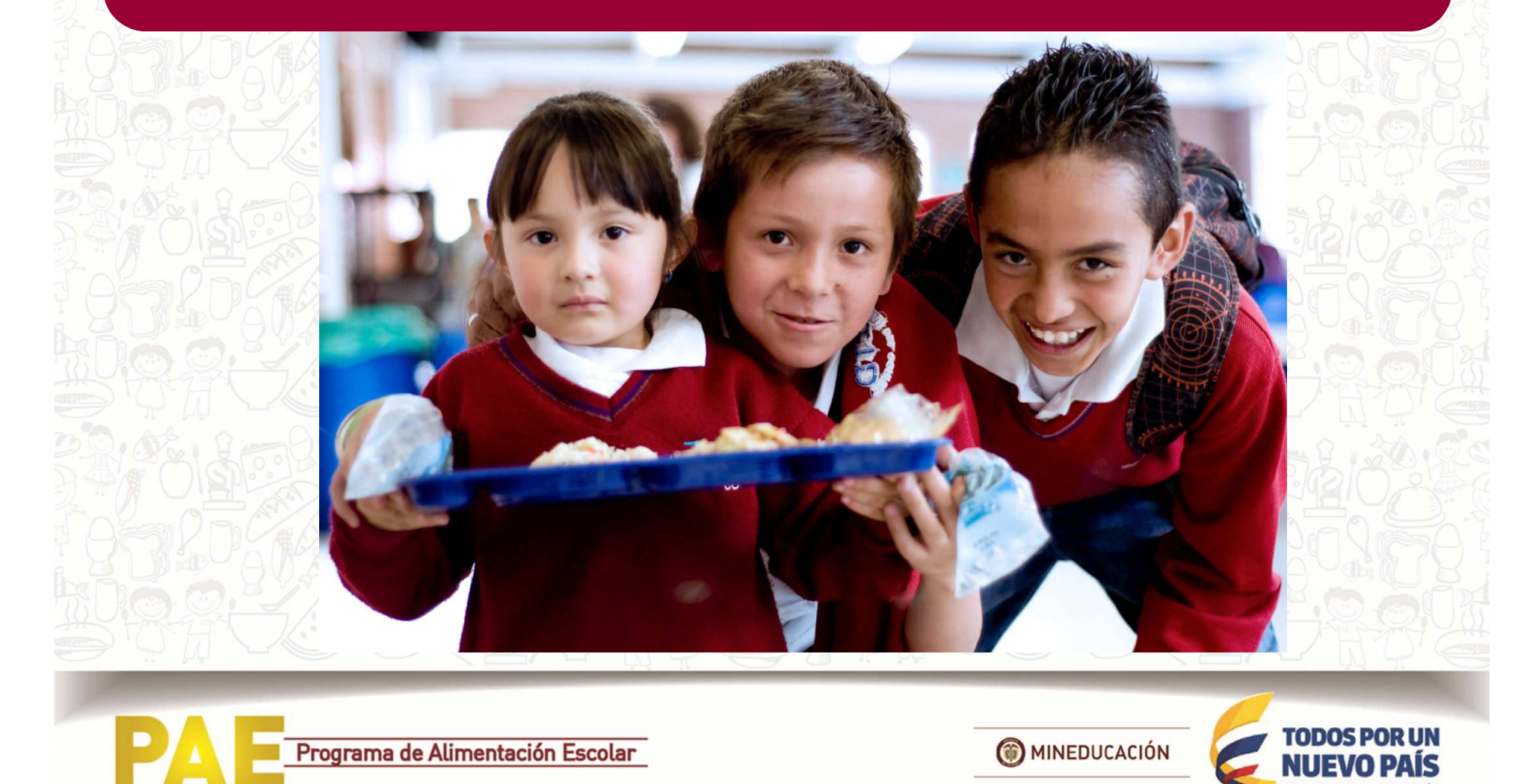